## **112** 學年度第 **2** 學期 教務處週訊

公告對象:進修部假日班學生

週次:第三週 113 年 3 月 9 日(星期六)至 113 年 3 月 15 日(星期五) 公告內容如下:

【註冊組】

- (一)請 112 學年應屆畢業生(不含延修生)每人繳交「2 張兩吋照片」(背面請註 明班級、學號、姓名)及「相片電子檔(檔案格式為 jpg)」,並以班級為單 位,由各班派員統一收齊並依座號順序排列整齊,收集照片時請"特別" 注意:
	- 1.「兩吋照片 2 張」─背面請以"油性筆"註明班級、學號、姓名,每個人 的 2 張照片請人頭像對著人頭像合上收齊,避免原子筆水未乾,印到 另一張照片,照片一旦有污漬,即無法做為畢業證書使用。
	- 2.相片電子檔請以學號命名,例如:108BC001.jpg 並彙整成一片光碟後, 光碟封面上註明班級。

上述資料請各班派員統一收齊後,繳至樸華樓 2 樓註冊組(日間部)或教學 大樓1樓 D109 聯合辦公室(進修部夜間班-四技、進修部假日班-二專、 二技),繳交日期:即日起至 113 年 3 月 31 日(星期日)止。

此照片為畢業證書之用,未繳交者將無法如期領取畢業證書,攸關自身 權益請於期限內繳交。

(二)本校 113 學年度碩士班暨碩士在職專班考試入學招生簡章,已公告於本 校招生資訊專區,歡迎介紹親友報考,下載簡章網址: [https://nkrc.nkut.edu.tw/front/news/news.php?ID=bmt1dF9yYyZuZXdz&Sn=](https://nkrc.nkut.edu.tw/front/news/news.php?ID=bmt1dF9yYyZuZXdz&Sn=1101) [1101](https://nkrc.nkut.edu.tw/front/news/news.php?ID=bmt1dF9yYyZuZXdz&Sn=1101)。 通訊報名日期: 113年2月26日(星期一)至113年4月8日(星期一)止, 現場報名日期:113 年 2 月 26 日(星期一)至 113 年 4 月 15 日(星期一)止

【113 年 4 月 3 日至 5 日為本校休假日,未受理現場報名】。

- (三)112 學年度第 1 學期學業成績前三名名冊已公告,請見教務處最新消息 [https://nkaao.nkut.edu.tw/front/intro/news/news.php?ID=bmt1dF9hYW8mbm](https://nkaao.nkut.edu.tw/front/intro/news/news.php?ID=bmt1dF9hYW8mbmV3cw==&Sn=4361)  $V3cw = \& Sn = 4361$
- (四)112 學年度第 2 學期轉學生學生證 IC 卡已製卡完成並個別通知轉學生領 取,尚未領取學生請至〈日〉樸華樓二樓註冊組辦公室或〈夜〉教學大 樓一樓 D109 辦公室洽詢。

【課務組】

## (一)為尊重智慧財產權,請使用正版之教科書,切勿影印複製與下載散播未 經授權之著作,以免因侵害他人著作權而觸法。

(二)請同學妥善保管帳號密碼,請勿隨意告知他人,以免權益受損。

(三)開學課務各項作業時程:

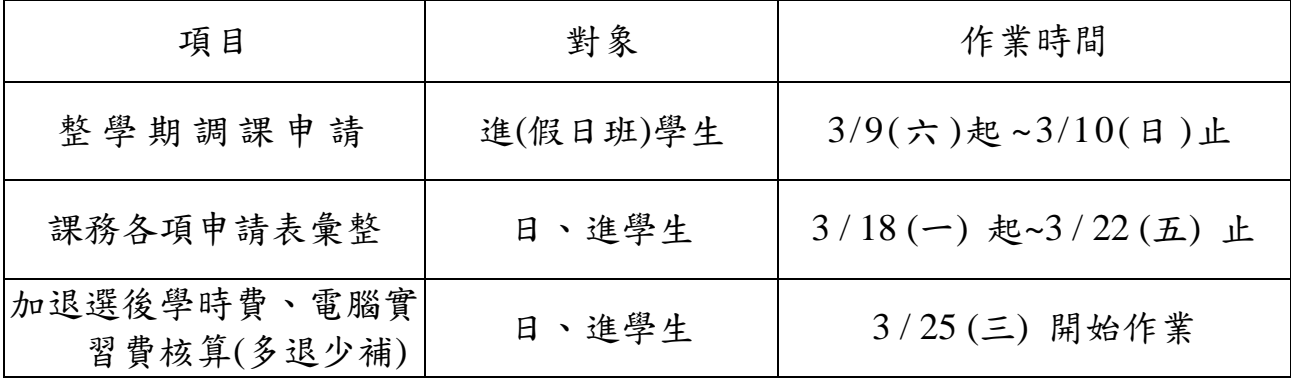

(四)轉(復)學生若已於入學時辦理課程抵免核准通過,務必上網完成選課 及確認課程作業;並請上網確認抵免(免修)課程已完成退選。

- (五)已修習及格或已辦抵免核准之科目不得再重複修課,如重複修課成績及 格者,除學分不予採計外亦不得列抵任何科目。
- (六)確認選課:同學完成選課後(含網路選課、人工加退選申請),請務必再上 網確認所選課程是否正確無誤,並請注意本學期實際選課修習學分數 (必、選修合計)是否符合規定。

學生每學期修習學分數限制:

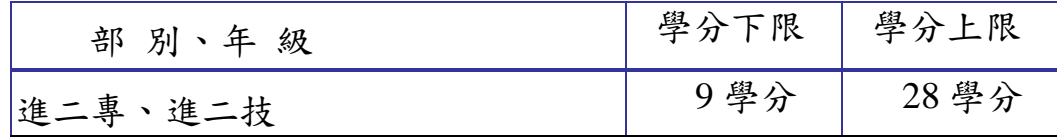

- (七)113 年第 1 梯全國技術士技能檢定次於 113 年 3 月 17 日(星期日)舉行, 當天進修部(假日班)可以使用到教學大樓 2 樓整層、教學 D116-1 及教學 D116-2 教室(請上課同學勿大聲喧嘩吵鬧)。當天鐘聲已提供給全國技術 士檢定使用,故上下課時間請任課老師自主管理。
- (八)上課教室如要申請臨時異動,白天請至課務組、夜間請至聯合辦公室教 務處值班人員辦理異動登記,並請於黑板上留言。
- (九)學校重要業務宣導或訊息發布已透過各班幹部協助宣導並刊登週訊與網 頁公告,請同學多方留意。